# Rozdział 3. Stacjonarność

MODELOWANIE POLSKIEJ GOSPODARKI z R

#### Silna stacjonarność

- O procesie stochastycznym  ${Y_t}$  mówimy, że jest stacjonarny w ścisłym sensie (silna stacjonarność), jeżeli łączny rozkład prawdopodobieństwa dla  $\{Y_{t_1}, Y_{t_2}, \ldots, Y_{t_n}\}$  jest taki sam jak dla  $\{Y_{t_1+m}, Y_{t_2+m}, \ldots, Y_{t_n+m}\}$  dla dowolnych obserwacji  $t_1, t_2, \ldots, t_n$  oraz przesunięcia w czasie opisywanego parametrem *m*.
- Przykładem procesu stacjonarnego w ścisłym sensie jest np. wielokrotne losowanie z niezależnego rozkładu  $N(0, 1)$ .

Silnej stacjonarności nie można zweryfikować empirycznie

## Słaba stacjonarność

Empirycznie można testować stacjonarność w szerszym sensie (słaba stacjonarność), która występuje gdy wartość oczekiwana, wariancja oraz kowariancja procesu są stałe w czasie:

$$
\mu_t = \mu
$$
  
\n
$$
\sigma_t^2 = \sigma^2
$$
  
\n
$$
\gamma_{s,t} = \gamma_s \text{ dla } s = 1, 2, \dots
$$

#### Stopień zintegrowania

.

Schemat wnioskowania na temat stopnia zintegrowania zmiennej  $y_t$ :

- 1. Test dla stacjonarno±ci y<sup>t</sup> . W przypadku stacjonarno±ci: y<sup>t</sup> *∼* I(0). W przypadku niestacjonarności, analizujemy stacjonarność  $\Delta y_t$ , itd.
- 2 Jeżeli dla *k* = 1,2,..., *d −* 1 zmienna Δ<sup>k</sup>y<sub>t</sub> jest niestacjonarna, zaś zmienna  $\Delta^d y_t$  jest stacjonarna, to o szeregu  $y_t$  mówimy, że jest niestacjonarny, zintegrowany w stopniu d: y<sup>t</sup> *∼* I(d).

## Procesy białego szumu i błądzenia losowego

Biały szum (white noise, WN):

 $\set{Y_t}$  jest białym szumem, jeżeli dla dowolnych  $s \neq t$ ,  $Y_t$  i  $Y_s$  są względem siebie niezależne, mają jednakowy rozkład prawdopodobieństwa oraz ich wartości oczekiwane s¡ równa zeru.

Błądzenie losowe (random walk, RW):  ${X_t}$ } jest błądzeniem losowym, jeżeli:

 $X_t = X_{t-1} + Y_t, Y_t \sim \text{WN}$ 

## Procesy białego szumu i błądzenia losowego

Ponieważ:

$$
X_t = \sum_{s=1}^t Y_s + X_0.
$$

To:

$$
E(X_t) = X_0
$$
  
\n
$$
Var(X_t) = t\sigma^2
$$
  
\n
$$
Cov(X_t, X_{t+s}) = t\sigma^2
$$

Wariancja oraz kowariancja zależy od momentu obserwacji  $t$ , proces błądzenia losowego jest procesem niestacjonarnym.

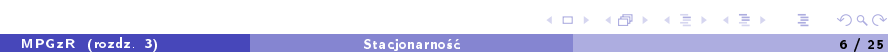

# Procesy WN i RW - przykład

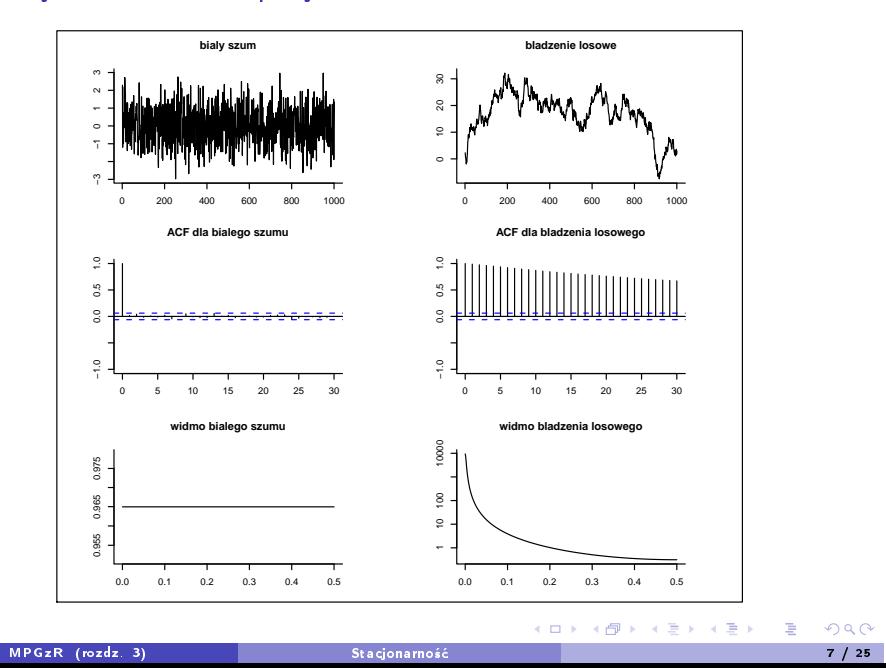

## Wariancja długookresowa

Wzór:

$$
\gamma_\infty=\gamma_0+2\sum_{s=1}^\infty \gamma_s.
$$

Uwaga: wariancja długookresowa jest równa wartości widma w zerze przemnożonej przez 2π

Zastosowanie: wnioskowanie na temat istotności zmiennych (m.in. w modelu liniowym lub w testach pierwiastka jednostkowego) w przypadku występowania autokorelacji

## Wariancja długookresowa - ilustracja

Niech  $Y_t$  będzie stacjonarnym procesem o zerowej autokorelacji, wartości oczekiwanej  $\mu$  oraz wariancji  $\gamma_0$ . Dla statystyki  $\bar{Y} = \frac{1}{T}$  $\frac{1}{T}\sum_{t=1}^T Y_t$ .

$$
E(\bar{Y}) = \mu
$$
  
Var( $\bar{Y}$ ) =  $\frac{\gamma_0}{T}$ 

W przypadku autokorelacji  $Y_t$ :

$$
Var(\bar{Y}) = \frac{1}{T}\left(\gamma_0 + 2\sum_{s=1}^T(1-\frac{s}{T})\gamma_s\right),
$$

gdzie  $\gamma_k = Cov(Y_t, Y_{t-k}).$ 

Wariancja długookresowa jest granicą powyższego wyrażenia dla *T* → ∞

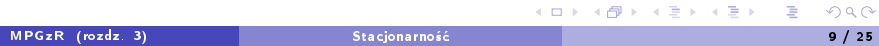

### Wariancja długookresowa - estymacja

Estymacja długookresowej wariancji na podstawie obserwacji  $\{y_t : t = 1, 2, \ldots, T\}$ dokonywana jest najczęściej metodami nieparametrycznymi wg. wzoru:

$$
\hat{\gamma}_{\infty} = \hat{\gamma}_0 + 2 \sum_{s=1}^{L} \kappa_{s,L} \hat{\gamma}_j,
$$

gdzie κ<sub>s,L</sub> : 0 < s ≤ L określa okno opóźnień (lag window), zaś L jest maksymalnym opóźnieniem.

Newley i West proponują stosowanie okna Barltetta, dla którego:

$$
\kappa_{s,L} = 1 - \frac{s}{L+1}
$$

oraz maksymalnego opóźnienia:

$$
L=4(\,T/100)^{2/9}
$$

Test Dickeya-Fullera

Najpopularniejszy test stacjonarności szeregu czasowego o zespole hipotez:

 $H_0: y_t$  jest niestacjonarny  $H_1$ :  $y_t$  jest stacjonarny,

## Test Dickeya-Fullera

ldea testu to spostrzeżenie, że proces  $y_t = \rho y_{t-1} + \epsilon_t$  jest stacjonarny gdy  $|\rho| < 1$ .

Schemat postępowania:

**O** Oszacuj MNK parametry modelu:

$$
\Delta y_t = \delta y_{t-1} + \epsilon_t
$$

<sup>2</sup> Dokonaj weryfikacji zespołu hipotez:

$$
H_0: \delta = 0
$$
  

$$
H_1: \delta < 0
$$

na podstawie statystyki:

$$
DF=\frac{\hat{\delta}}{S_\delta},
$$

która przy prawdziwości  $H_0$  ma rozkład testu DF.

## Test Dickeya-Fullera

Dla niestacjonarnych procesów  $AR(P)$  stosuje się rozszerzony test DF (Agumented Dickey-Fuller, ADF):

$$
\Delta y_t = \delta y_{t-1} + \sum_{p=1}^P \rho_p \Delta y_{t-p} + \epsilon_t,
$$

Dla szeregów o wartości oczekiwanej różnej od zera  $(E(y_t) \neq 0)$ :

$$
\Delta y_t = \mu + \delta y_{t-1} + \sum_{p=1}^P \rho_p \Delta y_{t-p} + \epsilon_t.
$$

Jeżeli  $H_1$  wskazuje na trendostacjonarność to:

$$
\Delta y_t = \mu_0 + \mu_1 t + \delta y_{t-1} + \sum_{p=1}^P \rho_p \Delta y_{t-p} + \epsilon_t.
$$

### Półokres wygasania

- *•* Dla stacjonarnego procesu  $(y_t \mu) = \rho(y_{t-1} \mu) + \epsilon_t$ , tj. jeżeli  $|\rho| < 1$ , y<sub>t</sub> powraca do swojej warto±ci oczekiwanej *µ*
- *•* Tempo powrotu jest opisane przez parametr *δ* = *ρ −* 1 (np. dla *ρ* = 0*.*95 i  $\delta$  = −0.05 odchylenie od średniej wygasa w tempie 5% w ciągu jednego okresu)
- Półokres wygasania (half-life, hl) określa czas wygaśnięcia połowy odchylenia zmiennej od poziomu równowagi:

$$
\rho^{hl} = \frac{1}{2} \Leftrightarrow hl = \frac{\ln 0.5}{\ln \rho}
$$

• Dla *ρ* = 0.95 wartość *hl* wynosi 13,5 okresu.

#### Test ADF - Przykład

Wyniki testu ADF dla logarytmu PKB:

Estimate Std. Error t value  $Pr(>|\mathbf{t}|)$ (Intercept) 1.5936617 0.8128333 1.961 0.0552 . z.lag.1 -0.1330983 0.0684871 -1.943 0.0573 . tt 0.0013020 0.0007067 1.842 0.0710 . z.diff.lag1 -0.1078035 0.1347278 -0.800 0.4272 z.diff.lag2 0.0632721 0.1324959 0.478 0.6349

Wartosc statystyki testu ADF: -1.9434

Wartosci krytyczne 1pct 5pct 10pct ADF\* -4.04 -3.45 -3.15

### Test ADF - Przykład

Wyniki testu ADF dla tempa wzrostu PKB:

Estimate Std. Error t value Pr(>|t|) (Intercept) 0.010159 0.003143 3.232 0.002114 \*\* z.lag.1 -0.976116 0.253240 -3.855 0.000315 \*\*\* z.diff.lag1 -0.198996 0.202951 -0.981 0.331288 z.diff.lag2 -0.148250 0.133373 -1.112 0.271350

Wartosc statystyki testu ADF: -3.8545

Wartosci krytyczne 1pct 5pct 10pct ADF\* -3.51 -2.89 -2.58

## Test Phillipsa-Perrona

- Nieparametryczna korekta testu DF o autokorelację lub heteroskedastyczność skªadnika losowego *ϵ*<sup>t</sup> regresji testu DF
- *•* Wykorzystanie informacji o dªugookresowej wariancji skªadnika losowego *ϵ*<sup>t</sup>
- W teście ADF korekta ma charakter parametryczny i polega na dodaniu opóźnień zmiennej  $\Delta y_t$  do regresji testu DF

### Test Phillipsa-Perrona - algorytm postępowania

**O.** Oszacuj parametry regresji:

$$
y_t = \mu + \rho y_{t-1} + \epsilon_t.
$$

- $\, {\bf 2} \,$  Oblicz reszty  $e_t$ , średni błąd szacunku  $S_\rho$ , oszacowanie wariancji składnika losowego  $\hat{\sigma}^2$ , autokowariancji { $\hat{\gamma}_j$  :  $j = 0, 1, \ldots, T - 1\}$  oraz długookresowej wariancji *γ*ˆ*<sup>∞</sup>* (metod¡ Newley'a i Westa)
- <sup>3</sup> Oblicz statystykę testu PP:

$$
\mathsf{Z}_{\tau} = \left(\frac{\hat{\gamma}_0}{\hat{\gamma}_{\infty}}\right)^{1/2} \left(\frac{\hat{\rho}-1}{\mathsf{S}_{\rho}}\right) - \frac{\mathsf{T}}{2}\left(\hat{\gamma}_{\infty} - \hat{\gamma}_0\right)\left(\frac{\mathsf{S}_{\rho}}{\sqrt{\hat{\sigma}^2\hat{\gamma}_{\infty}}}\right).
$$

która ma rozkład testu PP.

Test PP - Przykład

Wyniki testu PP dla poziomu PKB:

Estimate Std. Error t value Pr(>|t|) (Intercept) 1.8020955 0.7462397 2.415 0.0190 \* y.l1 0.8529679 0.0612579 13.924 <2e-16 \*\*\* trend 0.0014377 0.0006377 2.255 0.0280 \*

Wartosc statystyki testu PP (Z-tau): -2.4173

Wartosci krytyczne: 1pct 5pct 10pct PP\*  $-4.11 -3.48 -3.17$ 

Test PP - Przykład

Wyniki testu PP dla tempa wzrostu PKB:

Estimate Std. Error t value Pr(>|t|) (Intercept) 0.012443 0.002062 6.034 0.000000126 \*\*\* y.11 -0.148614 0.130845 -1.136 0.261

Wartosc statystyki testu PP (Z-tau): -8.7272

Wartosci krytyczne: 1pct 5pct 10pct PP\* -3.54 -2.91 -2.59

#### Test KPSS

Zespół hipotez testu KPSS:

 $H_0: y_t$  jest stacjonarny  $H_1$ :  $y_t$  jest niestacjonarny

Idea testu:

 $y_t = x_t + z_t$  $x_t = x_{t-1} + v_t, v_t \sim \text{WN}(0, \sigma_v^2)$  $z_t = \mu_0 + \epsilon_t,$ 

Przy prawdziwości  $H_0$  wariancja  $\sigma_{\rm v}^2$  jest zerowa, zaś wartości zmiennej  ${\sf x}_t$  są stałe w czasie.

## Test KPSS - schemat postępowania

- $\, {\bf 0} \,$  Oblicz reszty  $e_t$  regresji  $y_t$  względem stałej (oraz trendu)
- ${\bf 2}$  Oblicz sumy  ${\mathcal S}_t = \sum_{j=1}^t e_j$  dla  $t=1,2,\ldots, T$
- $\bullet$  Metodą Newley'a-Westa oblicz długookresową wariancję reszt  $\hat{\gamma}_\infty$
- **4. Obliczyć statystykę:**

$$
KPSS = \frac{1}{T^2} \frac{\sum_{t=1}^{T} S_t^2}{\hat{\gamma}_{\infty}},
$$

która ma rozkład testu KPSS.

### Test KPSS - Przykład

Wyniki testu KPSS dla poziomu PKB:

Wartosc statystyki testu KPSS (z trendem): 0.1629 Wartosci krytyczne: 10pct 5pct 2.5pct 1pct KPSS\* 0.119 0.146 0.176 0.216

Wyniki testu KPSS dla tempa wzrostu PKB: Wartosc statystyki testu KPSS (bez trendu): 0.1786

Wartosci krytyczne: 10pct 5pct 2.5pct 1pct KPSS\* 0.347 0.463 0.574 0.739

#### Moc testów pierwiastka jednostkowego

Moc testów ADF i PP jest niska, zaś test KPSS jest podatny na zaburzenie rozmiaru.

W celu ilustracji problemu przeprowadzimy symulacje Monte Carlo:

*•* Wygenerujemy N = 100 realizacji procesu stacjonarnego:

$$
y_t = (1 - \rho) + \rho y_t - 1 + \epsilon_t, \ \epsilon_t \sim N(0, 1)
$$

dla ró»nych warto±ci parametru *ρ ∈ {*0*,* 90*,* 0*,* 93*,* 0*,* 96*,* 0*,* 99*}*

- $\bullet$  Na podstawie realizacji procesu  $\{y_{t}: t=1,2,\ldots,\mathcal{T}\}$  dokonamy analizy stacjonarności szeregu procesu  $y_t$  wykorzystując testy omówione w poprzednich punktach rozdziału
- Długość próby:  $T = 64$ , co odpowiada liczbie kwartałów z okresu 1995-2010r.

# Moc testów pierwiastka jednostkowego

Wyniki symulacji Monte Carlo (T=64, N=100)

Liczba przypadkow, w ktorych test wskazuje na stacjonarnosc procesu:

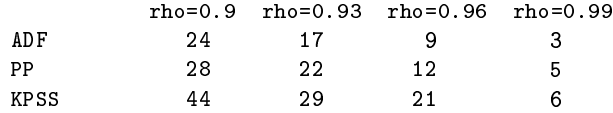